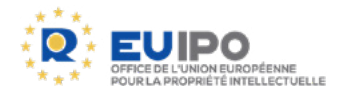

## Comment accéder au **IP ENFORCEMENT** portal

Les demandes d'intervention douanière (AFA) peuvent être déposées et gérées dans l'IP Enforcement Portal (IPEP).

**Rendez-vous sur<www.ipenforcementportal.eu>**

Il existe deux façons d'accéder à l'IPEP:

## **1. Authentification au moyen d'identifiants IPEP**

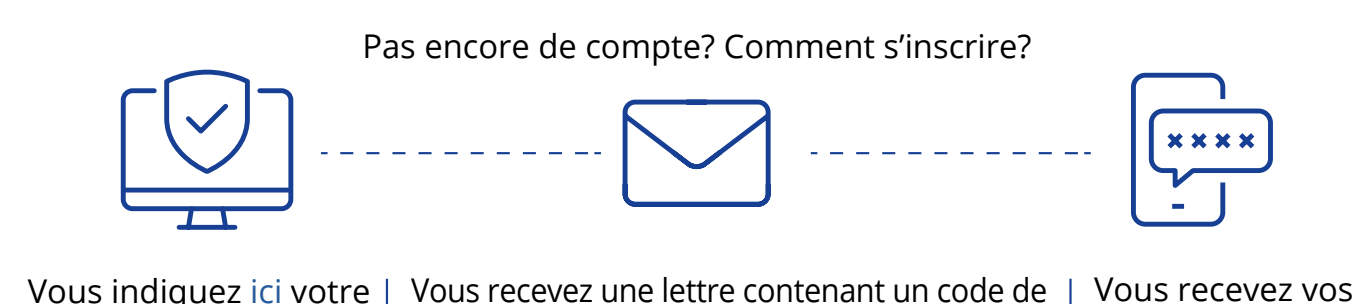

droit de marque ou de dessin ou modèle en cours de validité - utilisé uniquement à des fins d'authentification. Vous recevez une lettre contenant un code de sécurité par messagerie et envoyez ce code à <ipenforcementportal@euipo.europa.eu> par l'intermédiaire d'une adresse électronique professionnelle individuelle (pas de boîte de messagerie de groupe).

Vous recevez vos identifiants pour accéder à l'IPEP.

## **2. Authentification au moyen du [portail d'authentification](https://ec.europa.eu/taxation_customs/business/customs-controls/counterfeit-piracy-and-other-ipr-violations/defend-your-rights_en) de la TAXUD (UUM&DS)**

Après avoir saisi vos identifiants nationaux (EORI), vous serez redirigé vers le système de dépôt électronique des AFA sur l'IPEP.

Sélectionnez votre pays

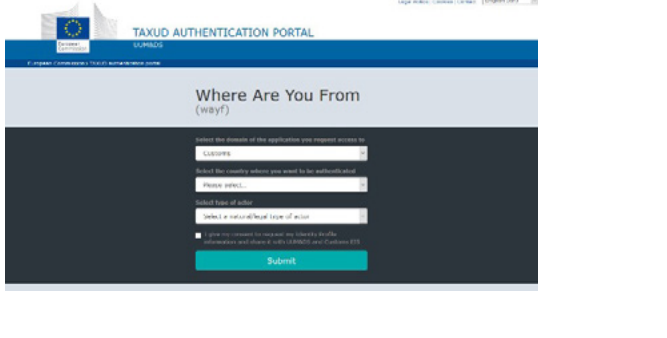

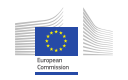

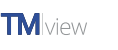

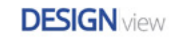

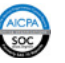